## GROSS\_HIF1A\_TARGETS\_DN

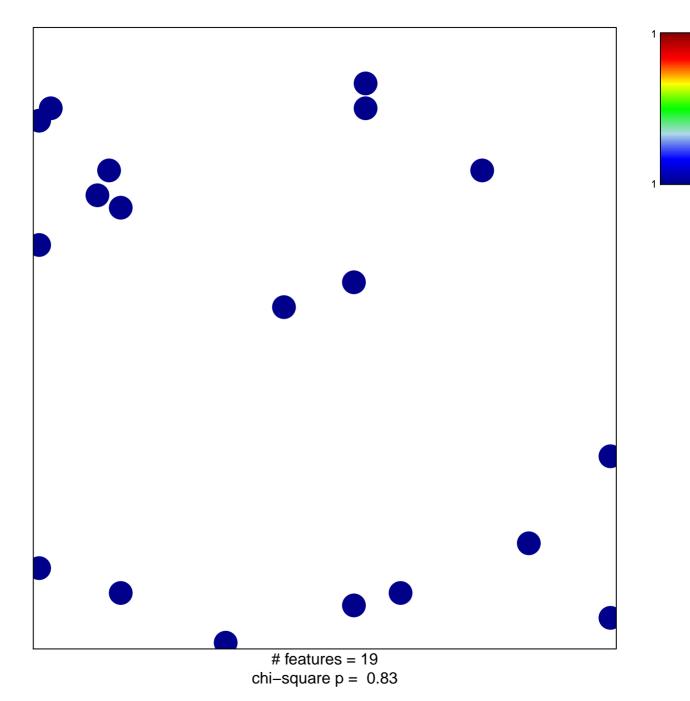

## GROSS\_HIF1A\_TARGETS\_DN

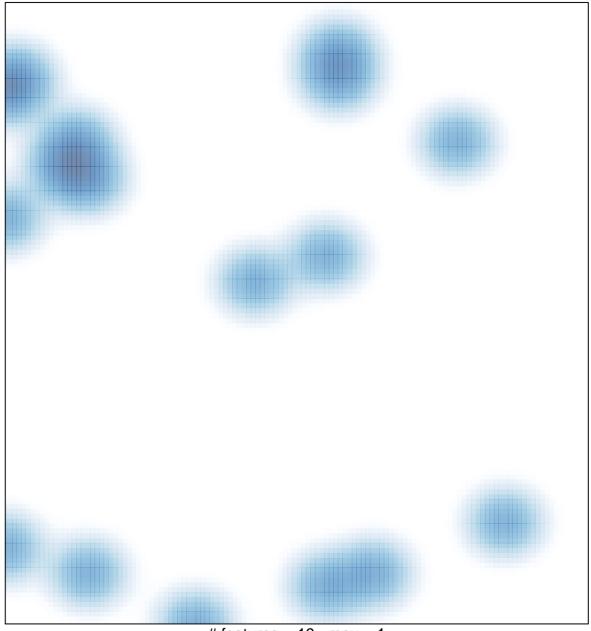

# features = 19, max = 1